# **python** *Release 0.1.1*

**Sylvain Corlay**

**Jun 03, 2020**

## **CONTENTS:**

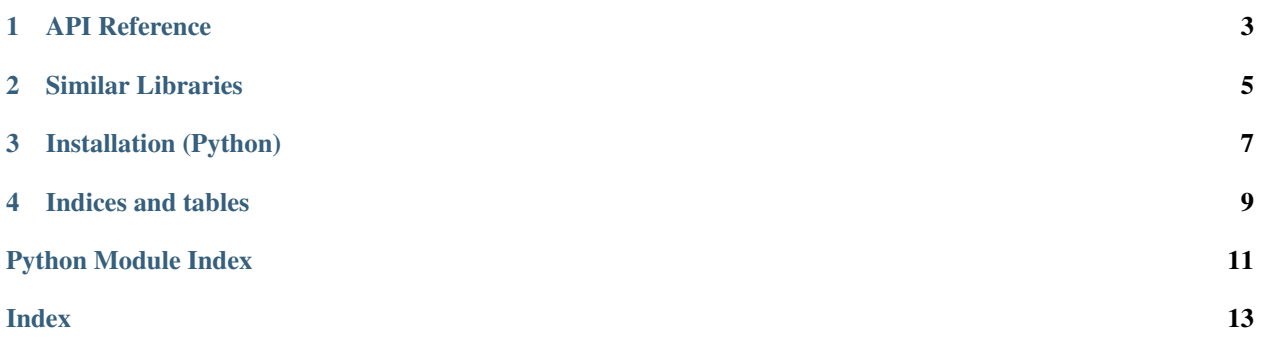

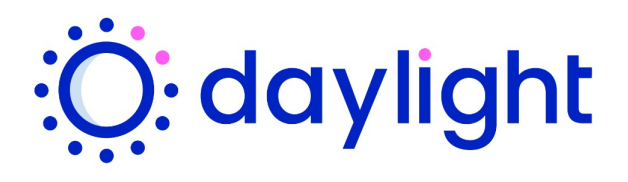

#### **ONE**

### **API REFERENCE**

<span id="page-6-2"></span><span id="page-6-1"></span><span id="page-6-0"></span>**class** daylight.**Sunclock**(*self:* [daylight.Sunclock,](#page-6-1) *latitude: [float](https://docs.python.org/3/library/functions.html#float)*, *longitude: [float](https://docs.python.org/3/library/functions.html#float)*, *tz\_offset: [float](https://docs.python.org/3/library/functions.html#float) =*  $0 \rightarrow$  [None](https://docs.python.org/3/library/constants.html#None) Constructs a Sunclock object

**Parameters** 

- **latitude**  $(fload)$  latitude of the location
- **longitude** (*[float](https://docs.python.org/3/library/functions.html#float)*) longitude of the location
- **tz\_offset** ([float](https://docs.python.org/3/library/functions.html#float)) in hours, east is positive. i.e. IST is +5.5

**irradiance**(*self:* [daylight.Sunclock,](#page-6-1) *datetime: numpy.ndarray[int64]*) → [object](https://docs.python.org/3/library/functions.html#object) Calculates the irradiance level for given datetime.

This is a vectorized function.

Parameters datetime ([int](https://docs.python.org/3/library/functions.html#int) or array\_like) – unix timestamp (in UTC, seconds)

#### **Examples**

```
>>> import daylight
>>> sun = daylight.Sunclock(17.3859, 78.4867, 5.5)
>>> sun.irradiance(1590050435)
0.882753920406182
>>> sun.irradiance([1590010200, 1590024600])
array([-0.56570521, 0.28650605])
```
**solar\_noon**(*self:* [daylight.Sunclock,](#page-6-1) *date: numpy.ndarray[int64]*) → [object](https://docs.python.org/3/library/functions.html#object) Calculates the solar noon time for given date.

This is a vectorized function.

Parameters date ([int](https://docs.python.org/3/library/functions.html#int) or array\_like) – unix timestamp (in UTC, seconds)

#### <span id="page-7-0"></span>**Examples**

```
>>> import daylight
>>> sun = daylight.Sunclock(17.3859, 78.4867, 5.5)
>>> sun.solar_noon(1589999400)
1590043354
>>> sun.solar_noon([1590010200, 1590024600])
array([1590043355, 1590043355])
```
**sunrise**(*self:* [daylight.Sunclock,](#page-6-1) *date: numpy.ndarray[int64]*) → [object](https://docs.python.org/3/library/functions.html#object) Calculates the sunrise time for given date.

This is a vectorized function.

Parameters date ([int](https://docs.python.org/3/library/functions.html#int) or array\_like) – unix timestamp (in UTC, seconds)

**Examples**

```
>>> import daylight
>>> sun = daylight.Sunclock(17.3859, 78.4867, 5.5)
>>> sun.sunrise(1589999400)
1590019961
>>> sun.sunrise([1590010200, 1590024600])
array([1590019959, 1590019957])
```
#### **sunset**(*self:* [daylight.Sunclock,](#page-6-1) *date: numpy.ndarray[int64]*) → [object](https://docs.python.org/3/library/functions.html#object)

Calculates the sunset time for given date.

This is a vectorized function.

Parameters date ([int](https://docs.python.org/3/library/functions.html#int) or array\_like) – unix timestamp (in UTC, seconds)

#### **Examples**

```
>>> import daylight
>>> sun = daylight.Sunclock(17.3859, 78.4867, 5.5)
>>> sun.sunset(1589999400)
1590066748
>>> sun.sunset([1590010200, 1590024600])
array([1590066751, 1590066754])
```
**TWO**

### **SIMILAR LIBRARIES**

### <span id="page-8-0"></span>**2.1 PyEphem**

GitHub: <https://github.com/brandon-rhodes/pyephem>

PyEphem is, comparatively, a much more sophisticated and full-blown astronomical engine daylight, on the other hand, is focused on much smaller subset of problems

## **2.2 pvlib-python**

GitHub: <https://github.com/pvlib/pvlib-python>

Aimed at photovoltaic energy system development, it includes many things which you might not need, so if your use cases is to just compute brightness levels of the day - it could be an overkill

Additionally, it is written in pure python, compared to daylight which benifits from the portability and efficiency of a C++ based implementation

## **2.3 solarpy**

GitHub: <https://github.com/aqreed/solarpy>

- Can calculate for any orientation of surface plane
- Seems to only consider latitude when computing irradiance levels
- Written in pure python

daylight or libdaylight is a library which enables you to answer daylight related questions like:

- Irradiance How bright is it outside, given a particular time and location?
- What is the time of sunrise/solarnoon/sunset, given a particular time and location?

For basic usage via Python or C APIs, check [README](https://github.com/adonmo/daylight) on our GitHub repository.

## **THREE**

## **INSTALLATION (PYTHON)**

<span id="page-10-0"></span>pip install git+https://github.com/adonmo/daylight

## **FOUR**

## **INDICES AND TABLES**

- <span id="page-12-0"></span>• genindex
- modindex
- search

## PYTHON MODULE INDEX

### <span id="page-14-0"></span> $\mathsf d$

daylight, 3

### **INDEX**

## <span id="page-16-0"></span>D

```
daylight
   module, 3
```
### I

irradiance() (*daylight.Sunclock method*), [3](#page-6-2)

## M

module daylight, [3](#page-6-2)

## S

solar\_noon() (*daylight.Sunclock method*), [3](#page-6-2) Sunclock (*class in daylight*), [3](#page-6-2) sunrise() (*daylight.Sunclock method*), [4](#page-7-0) sunset() (*daylight.Sunclock method*), [4](#page-7-0)